### **GRUPOS DE TRABAJO MEMORIA FINAL**

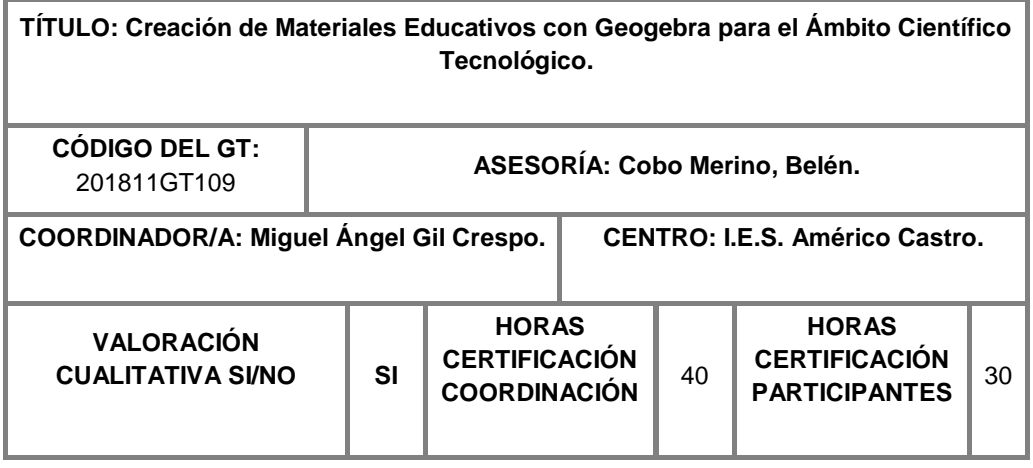

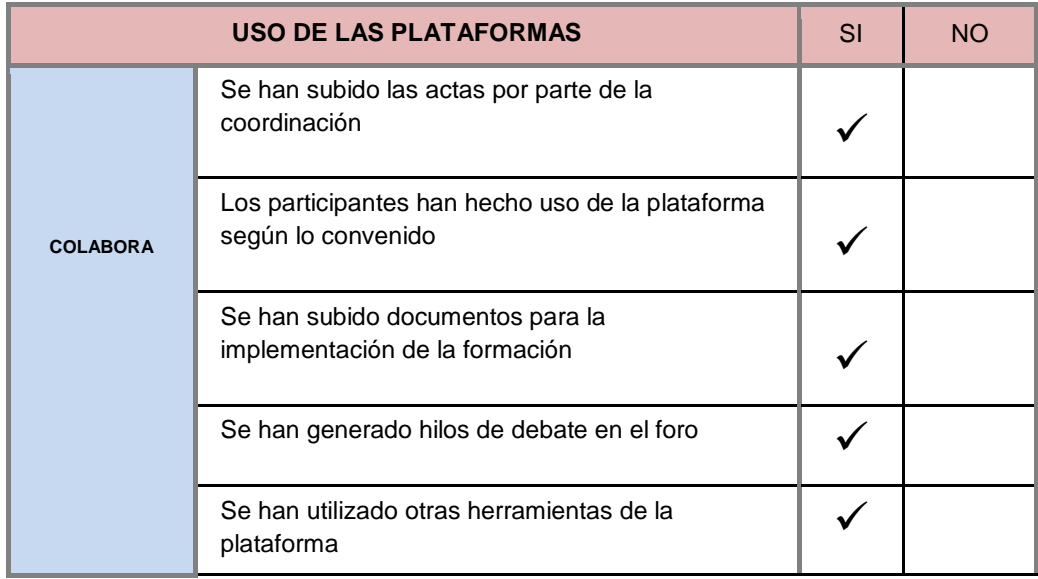

Grado de consecución de los objetivos

 Se han cumplido el 100% de los objetivos previstos y detallados en los documentos de evaluación parcial y final que se encuentra en Colabor@, a través de las actuaciones diseñadas para tal fin, que también se encuentran en los antedichos documentos:

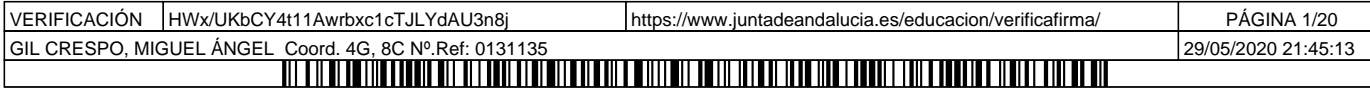

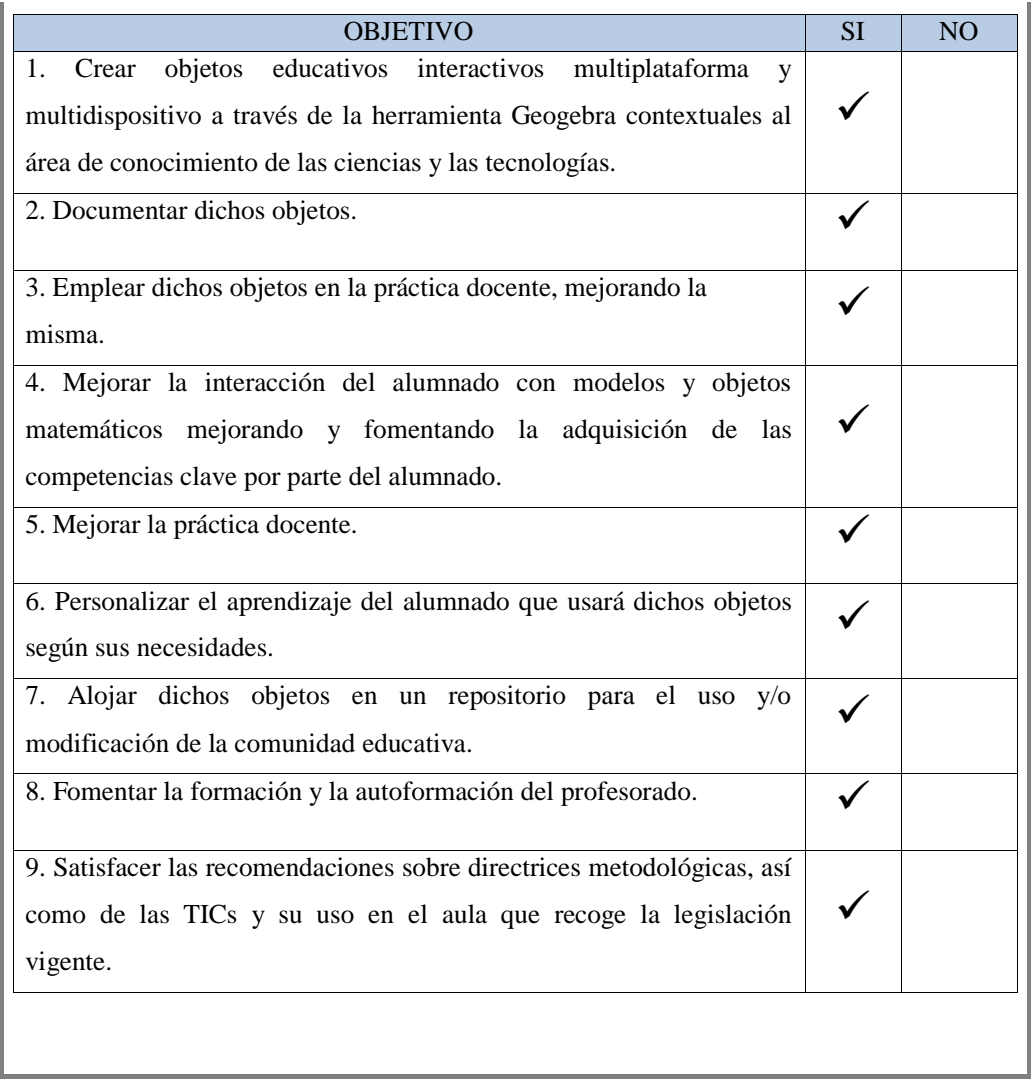

Nivel de interacción entre los participantes

 A lo largo del grupo de trabajo ha habido un buen clima de trabajo, así como un ambiente que ha permitido la fluidez de ideas, la colaboración y la cooperación necesarias para la consecución de los objetivos previstos. Las actuaciones diseñadas a priori se han llevado a cabo en su totalidad y los indicadores de logro establecidos al inicio han sido superados con éxito y con creces.

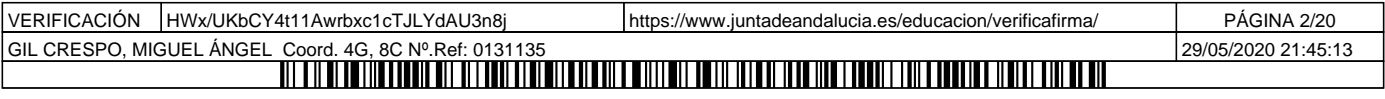

 Los compañeros/as más adelantados, o que participaron el curso pasado, ayudaban, sobre todo al inicio, a aquellos/as a los que les costaba más trabajo el manejo de la herramienta Geogebra.

 Todos/as los participantes han hecho uso de la plataforma Colabor@ y/o han contribuido a la creación y/o documentación de los objetos educativos.

#### Grado de aplicación en su contexto educativo

El alumnado es heterogéneo y, a veces, esto incrementa la dificultad en determinados conceptos de las asignaturas científico-tecnológicas. Es por ello por lo que se han creado los objetos educativos interactivos a través de la herramienta Geogebra; estos objetos y los conocimientos que implícitamente conllevan, son de aplicación en dichas áreas de conocimiento (Matemáticas, Física y Química, Tecnología y Biología).

Los objetos han sido elegidos y diseñados para potenciar carencias y/o elementos del currículum que se presten más a través de Geogebra o suelan costar más de comprender por parte del alumnado, para así darle un nuevo enfoque. Así se han enriquecido los contenidos y los métodos contextuales al proceso de enseñanza-aprendizaje.

El alumnado ha podido interactuar con los objetos modelizados abordando estos contenidos parametrizando las variables y propiedades involucradas y aprendiendo sus propiedades y elementos intrínsecos de una forma mucho más eficaz, interactiva, amena motivadora e interesante. Se ha permitido y conseguido, por tanto, una personalización en el aprendizaje de nuestro alumnado.

La innovación radica, fundamentalmente, en la creación de objetos educativos interactivos inéditos multidispositivo y multiplataforma. Estos objetos quedan a disposición de la comunidad educativa ya que se alojan en un repositorio (**https://www.geogebra.org/u/magil#materials/created** ), pudiéndose utilizar, modificar, a demanda, según las necesidades del proceso de enseñanza-aprendizaje por parte del profesorado y/o alumnado en el presente curso o posteriores. Se empleará software libre, y en cuanto a los objetos, se ha elegido una licencia que permita la reutilización y/o modificación ulterior por parte de la comunidad educativa (**Creative Commons NC-SA**). Además de la creación de los objetos antedichos, su uso implica un cambio metodológico

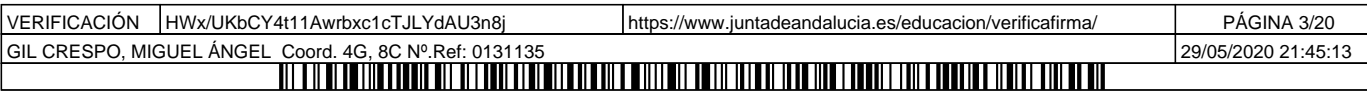

que se diferencia del tradicional, y que satisface los requerimientos y recomendaciones legislativas en materia de uso de nuevas tecnologías.

Efectos producidos en el aula tras la trasferencia de lo aprendido

 La repercusión en el aula pretendida al inicio del grupo de trabajo se ha cumplido con creces en los siguientes aspectos:

1. Aumento de la motivación del alumnado por el aprendizaje matemático y científicotecnológico.

2. Contribución a la adquisición de las competencias clave de:

- Competencia matemática y competencias básicas en ciencia y tecnología.

- Competencia digital.

3. Mejora en los resultados de aprendizaje del alumnado.

4. Creación y difusión de un repositorio de objetos reutilizables a disposición de la comunidad educativa, así como un registro documental de dichos objetos con el mismo fin.

5. Mejora de la práctica docente en el aula.

Productos, evidencias de aprendizaje que se han adquirido

 Se han creado veinticinco objetos educativos (veintitrés archivos Geogebra .GGB y dos vídeos) que están alojados de manera local y en la nube (**https://www.geogebra.org/u/magil#materials/created** ), además de un registro documental para cada uno los objetos. Estos objetos se añaden a los veintitrés objetos creados el curso pasado en el mismo repositorio.

 Los objetos nuevos que se añaden se encuentran alojados en las siguientes ubicaciones además de en Colabr@:

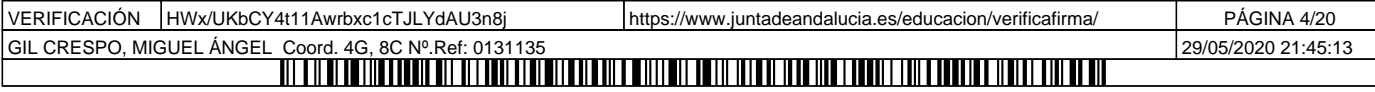

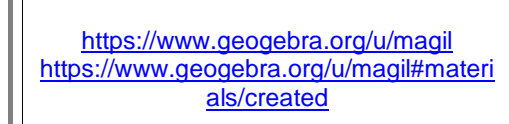

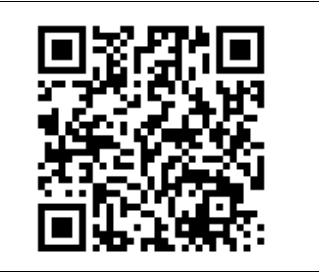

Los objetos son:

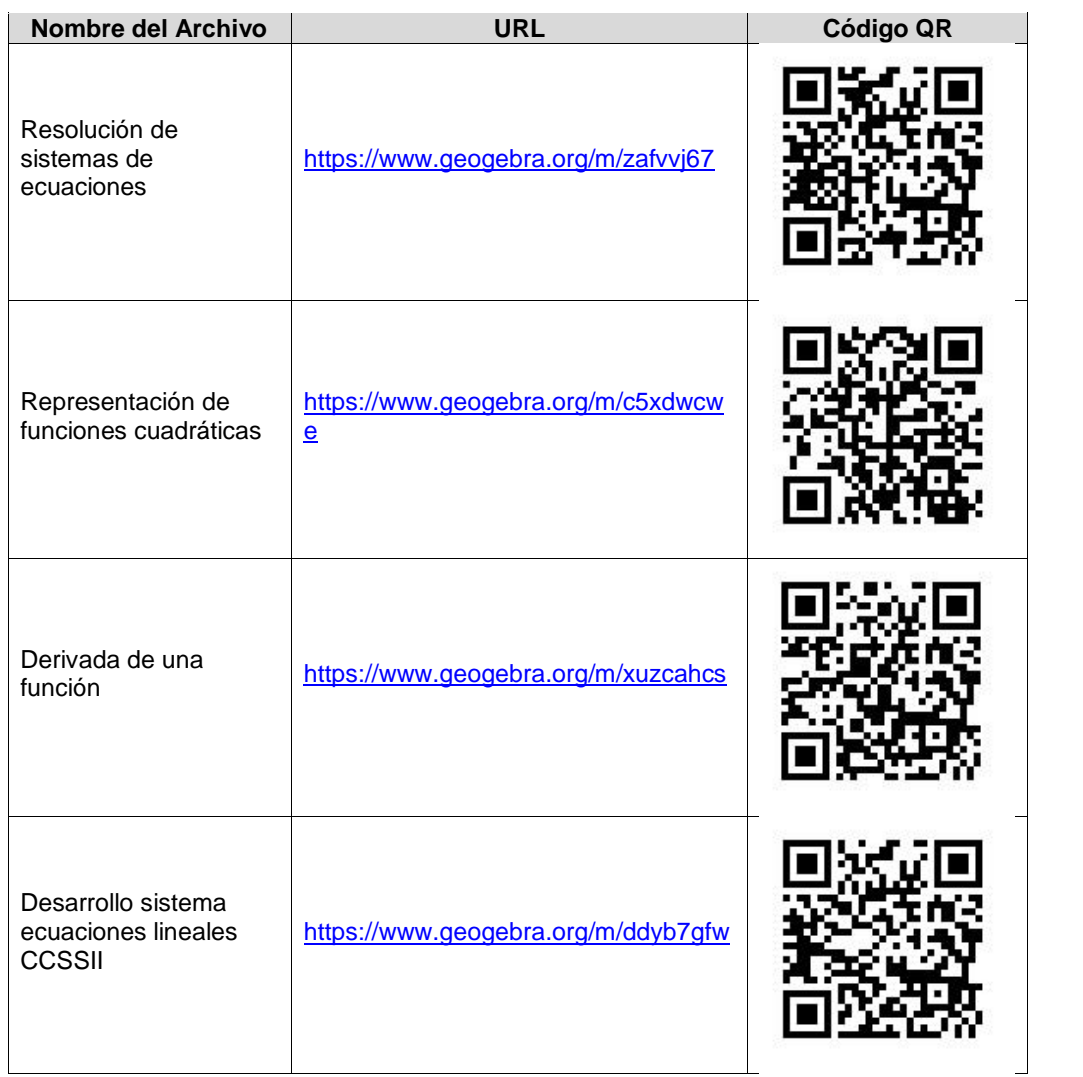

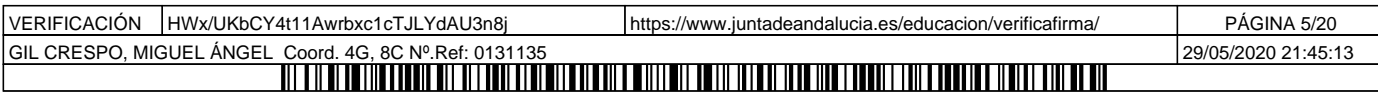

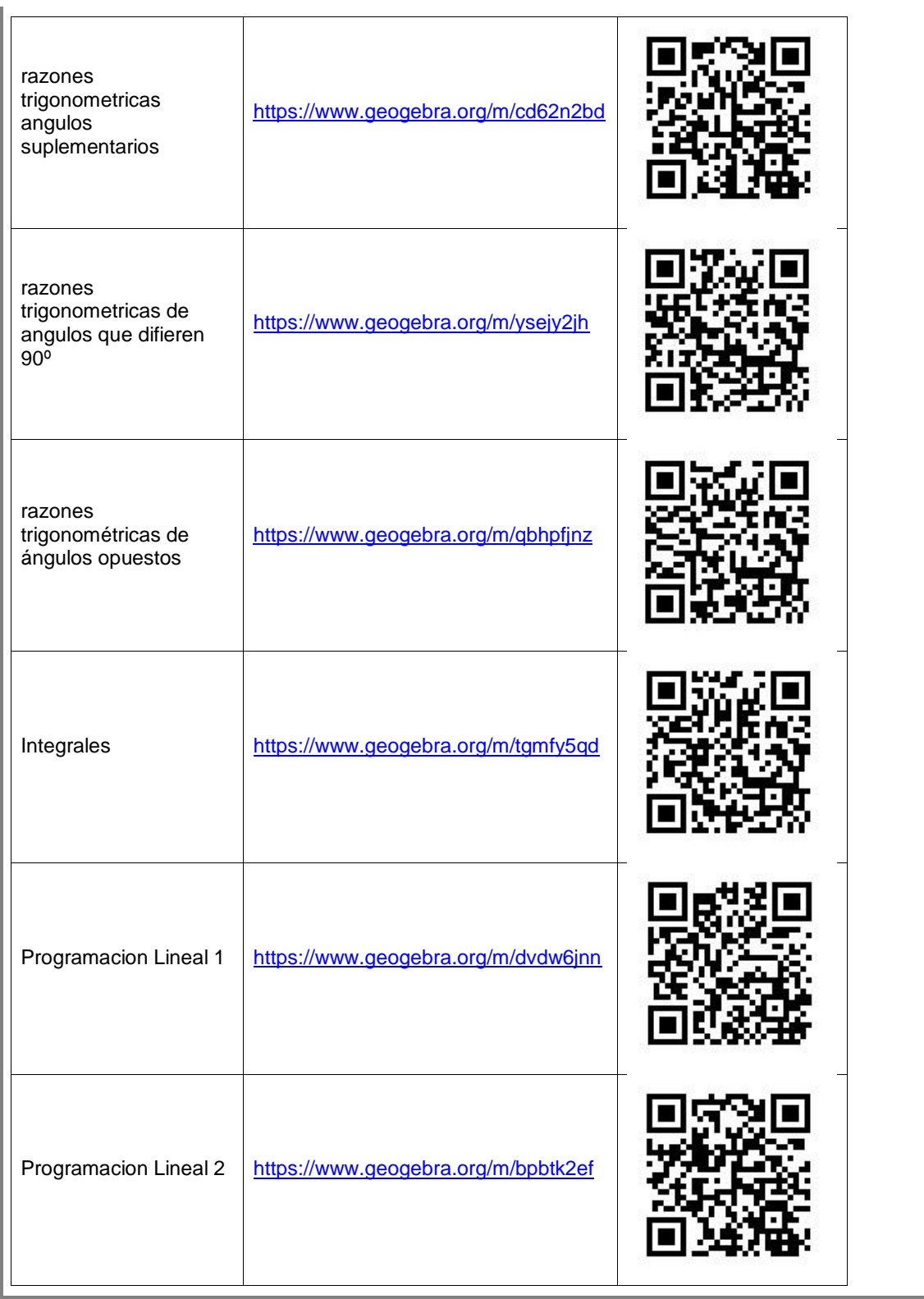

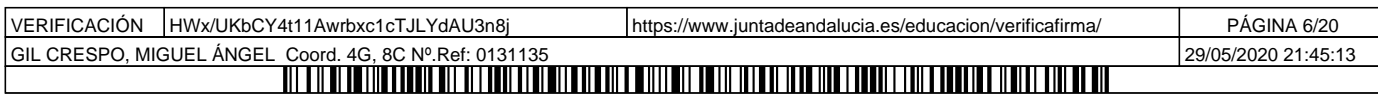

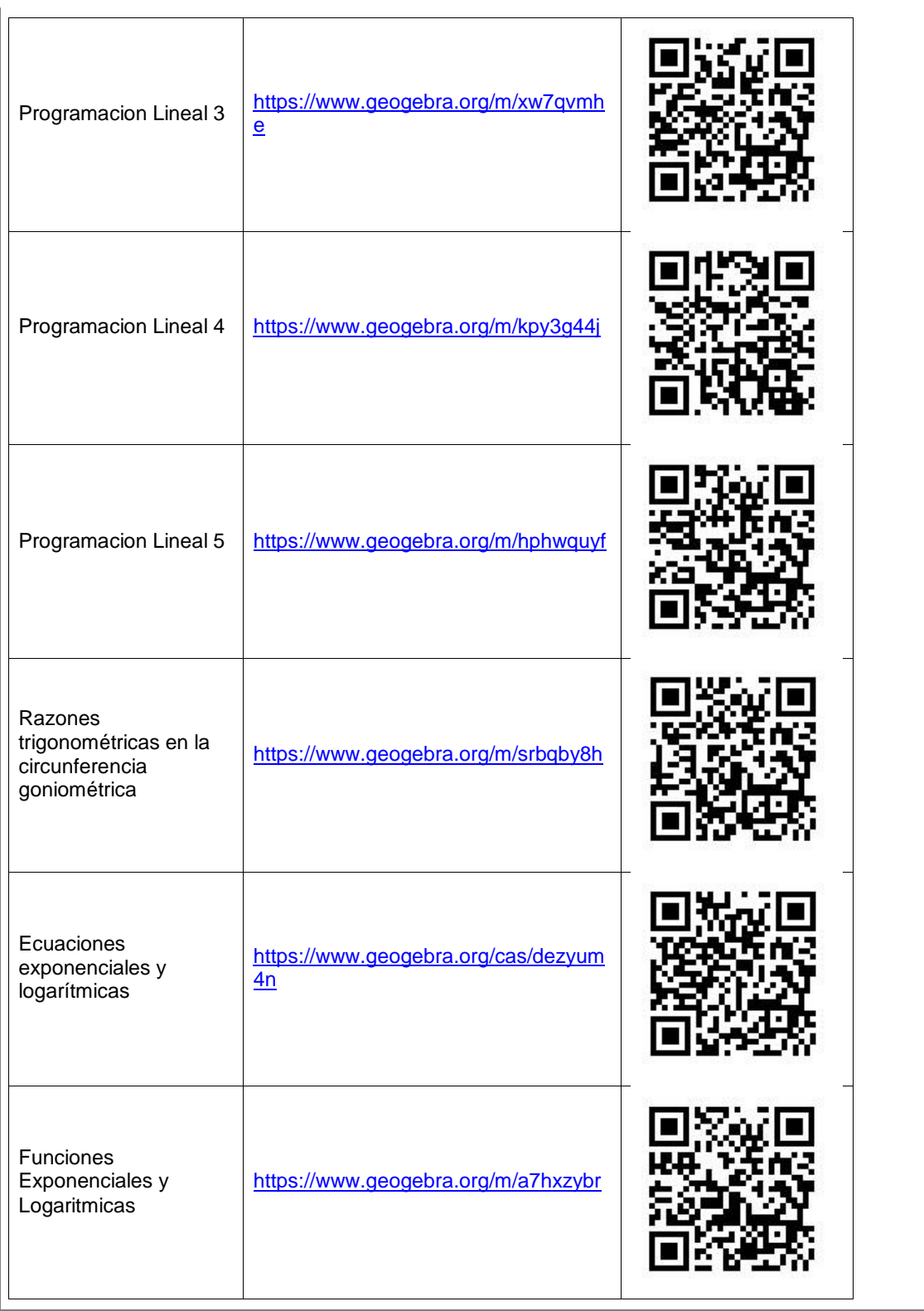

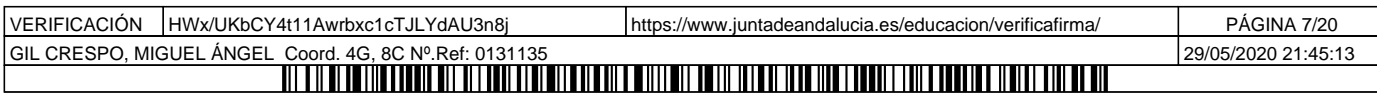

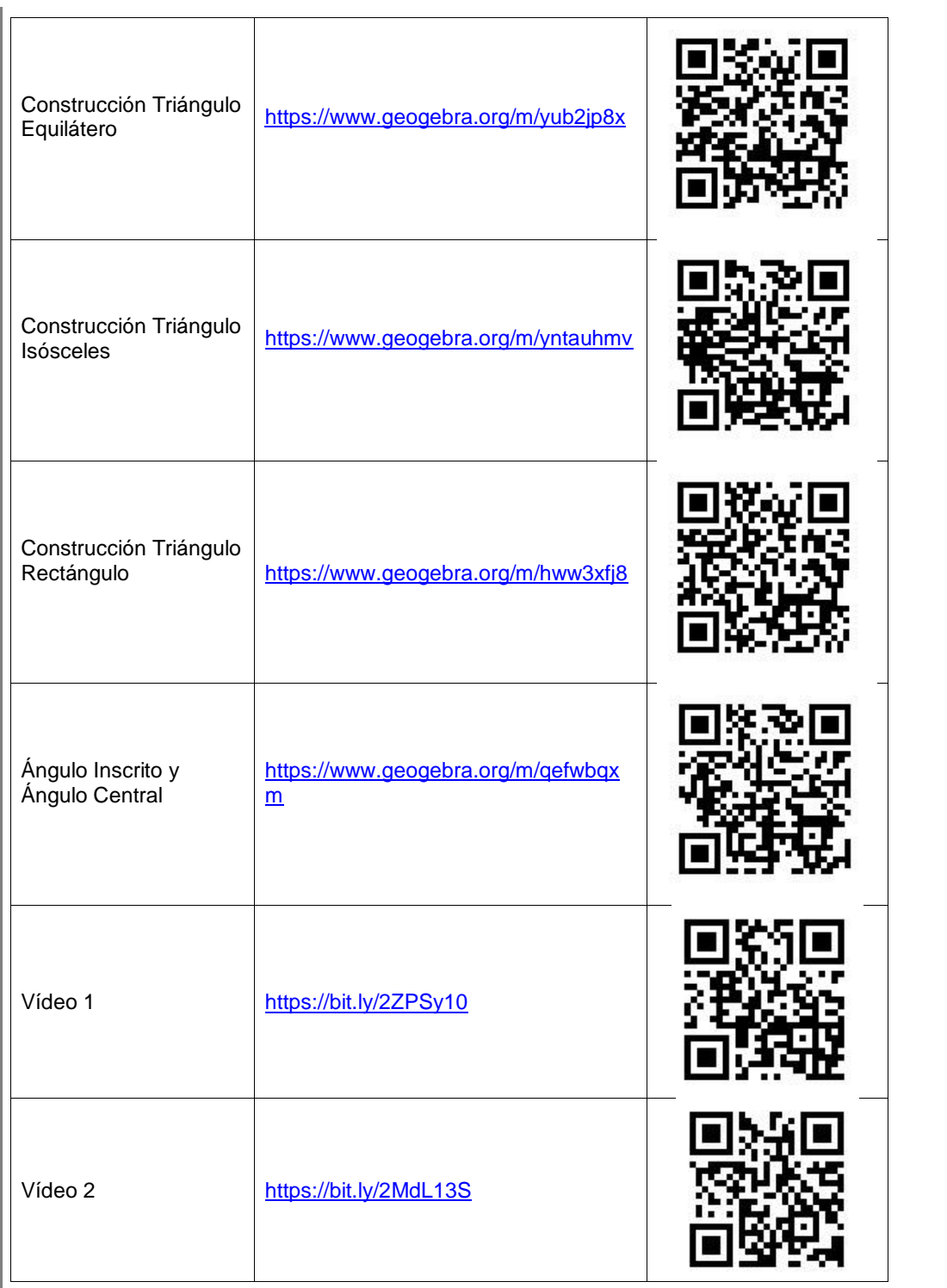

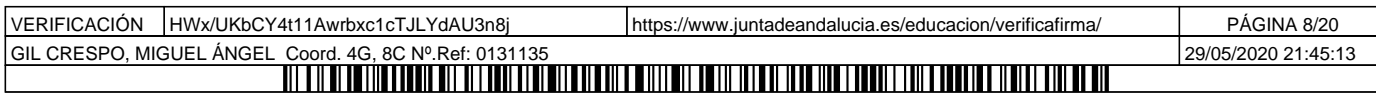

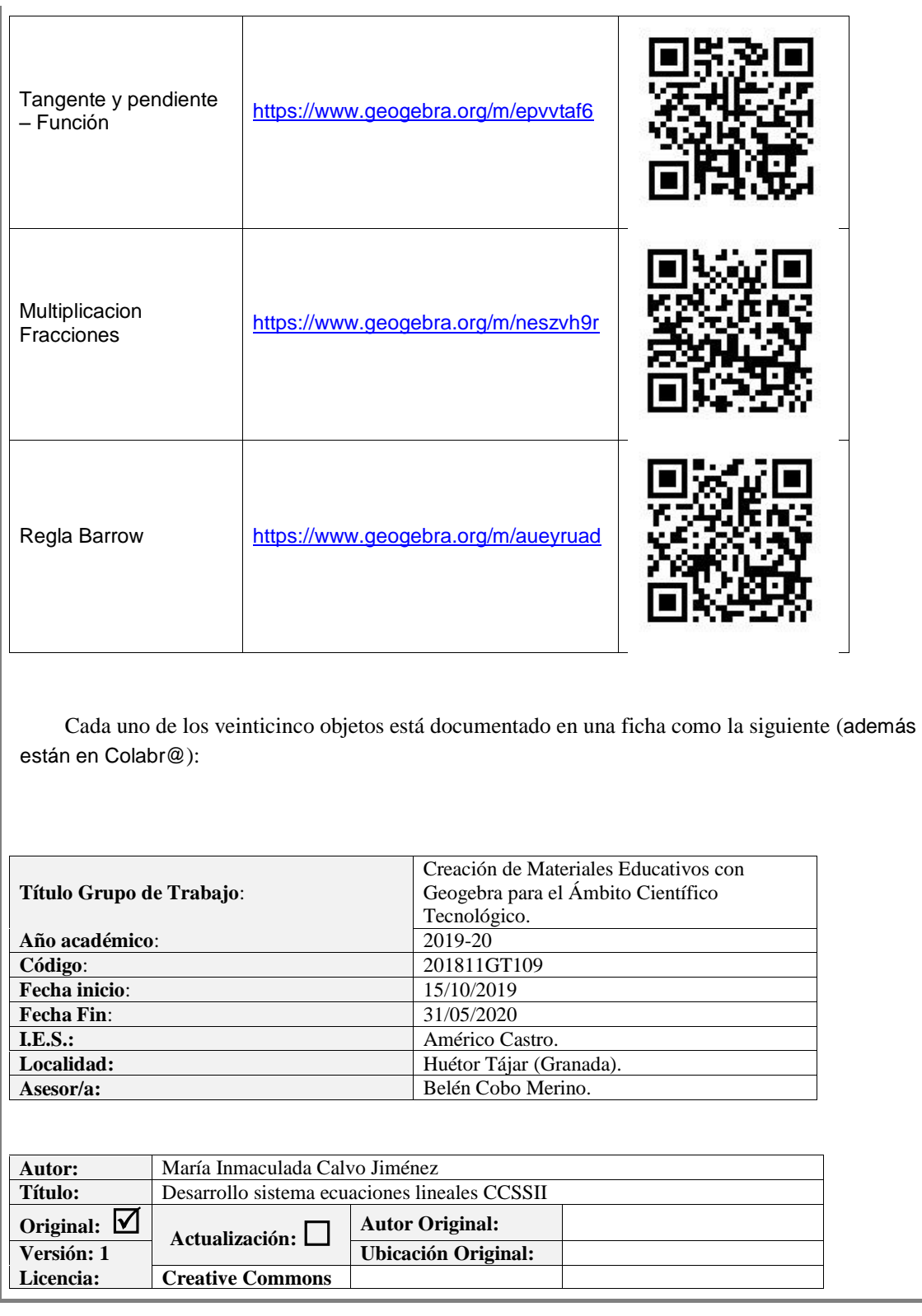

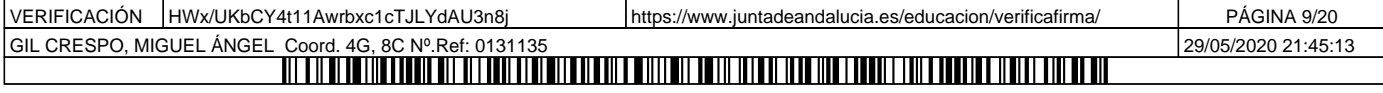

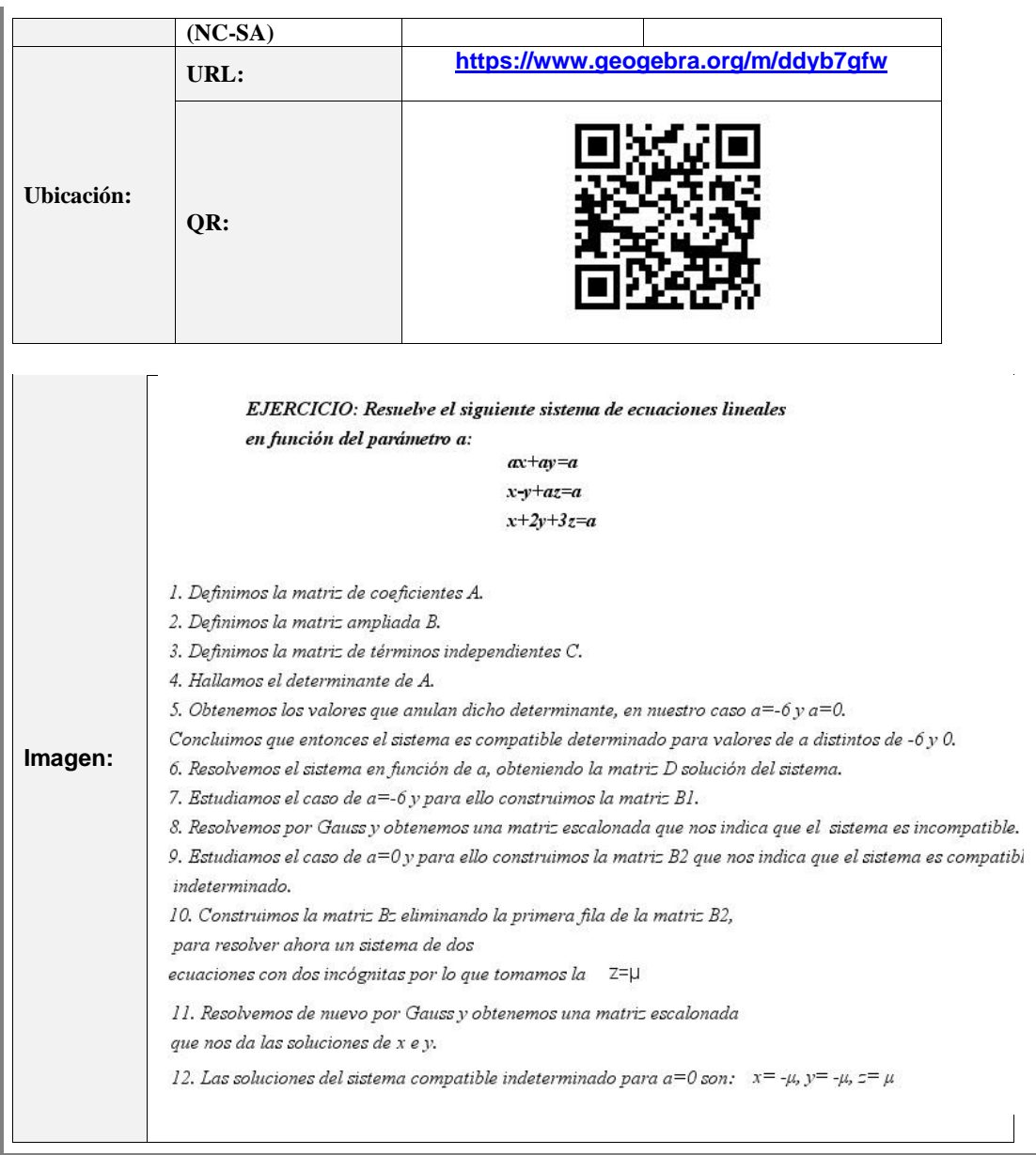

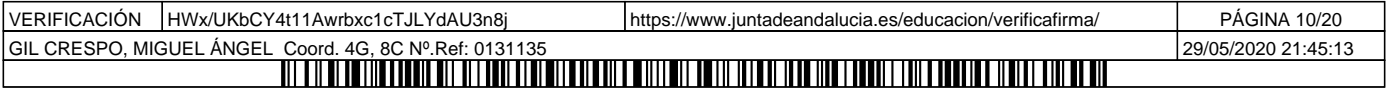

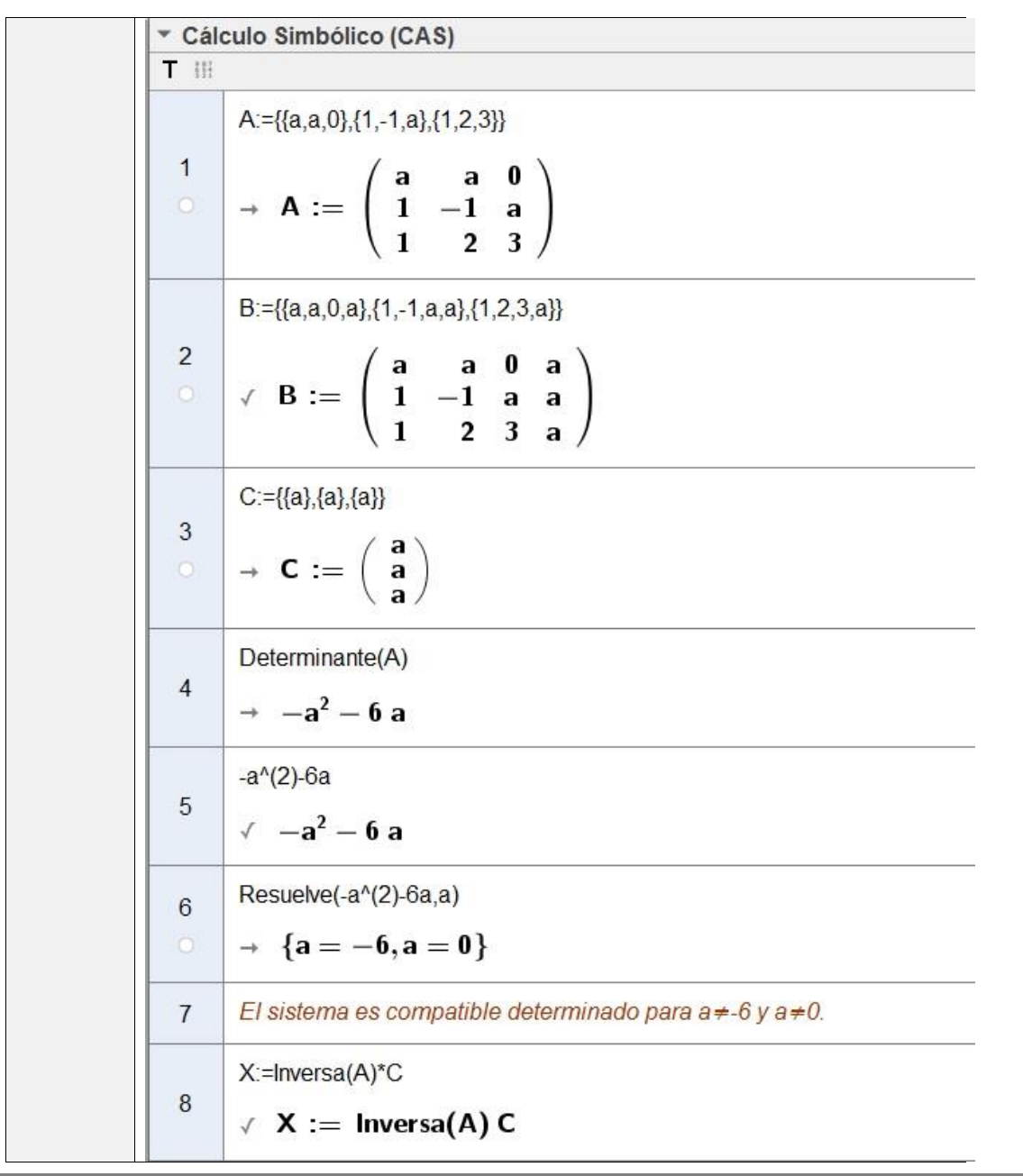

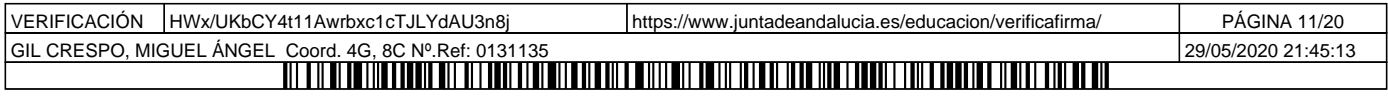

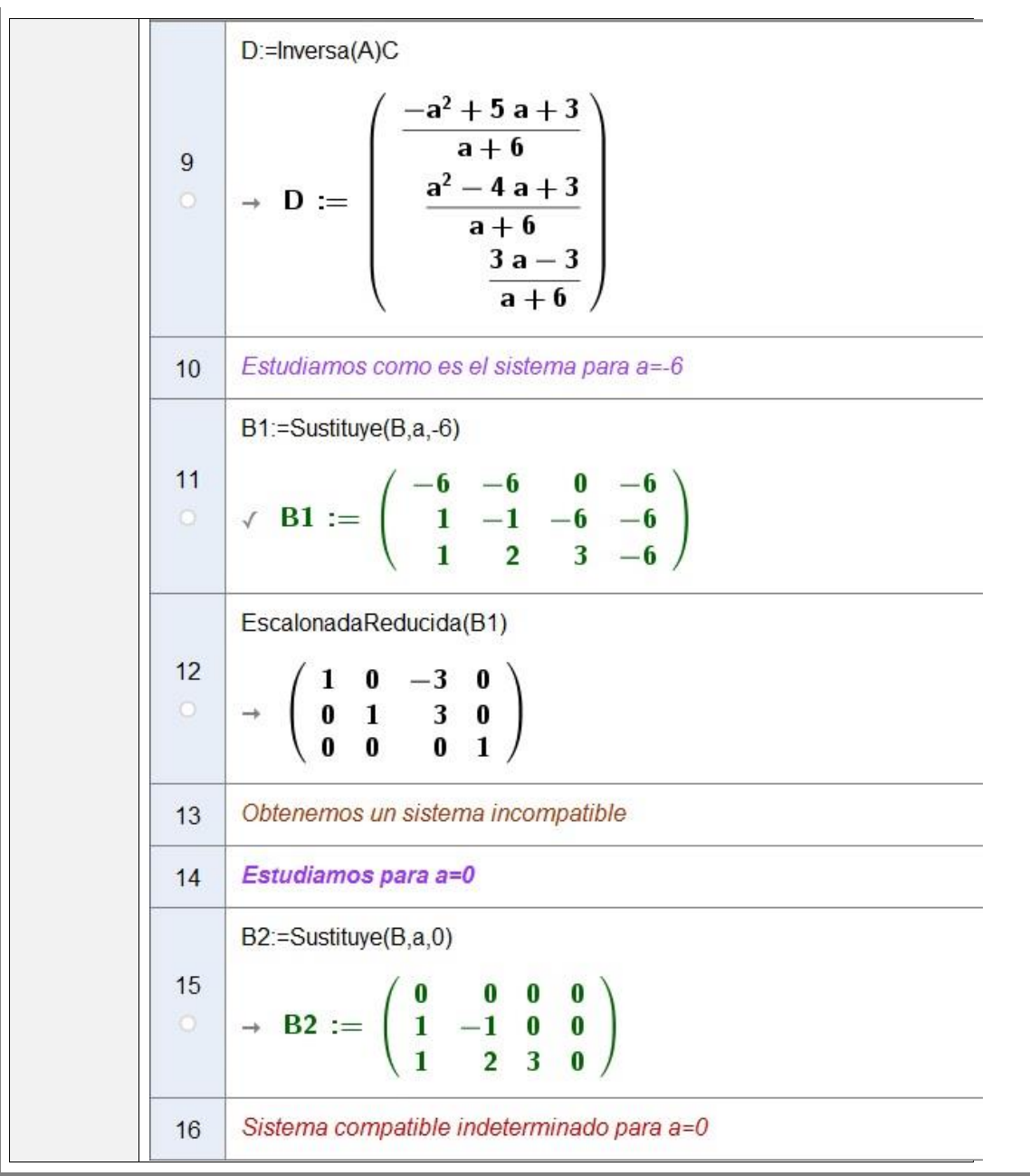

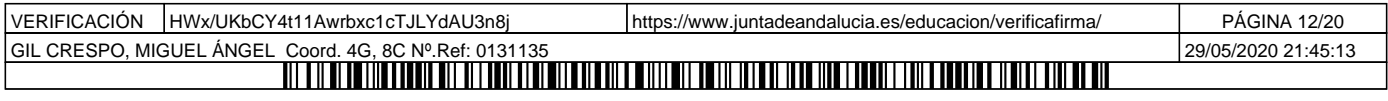

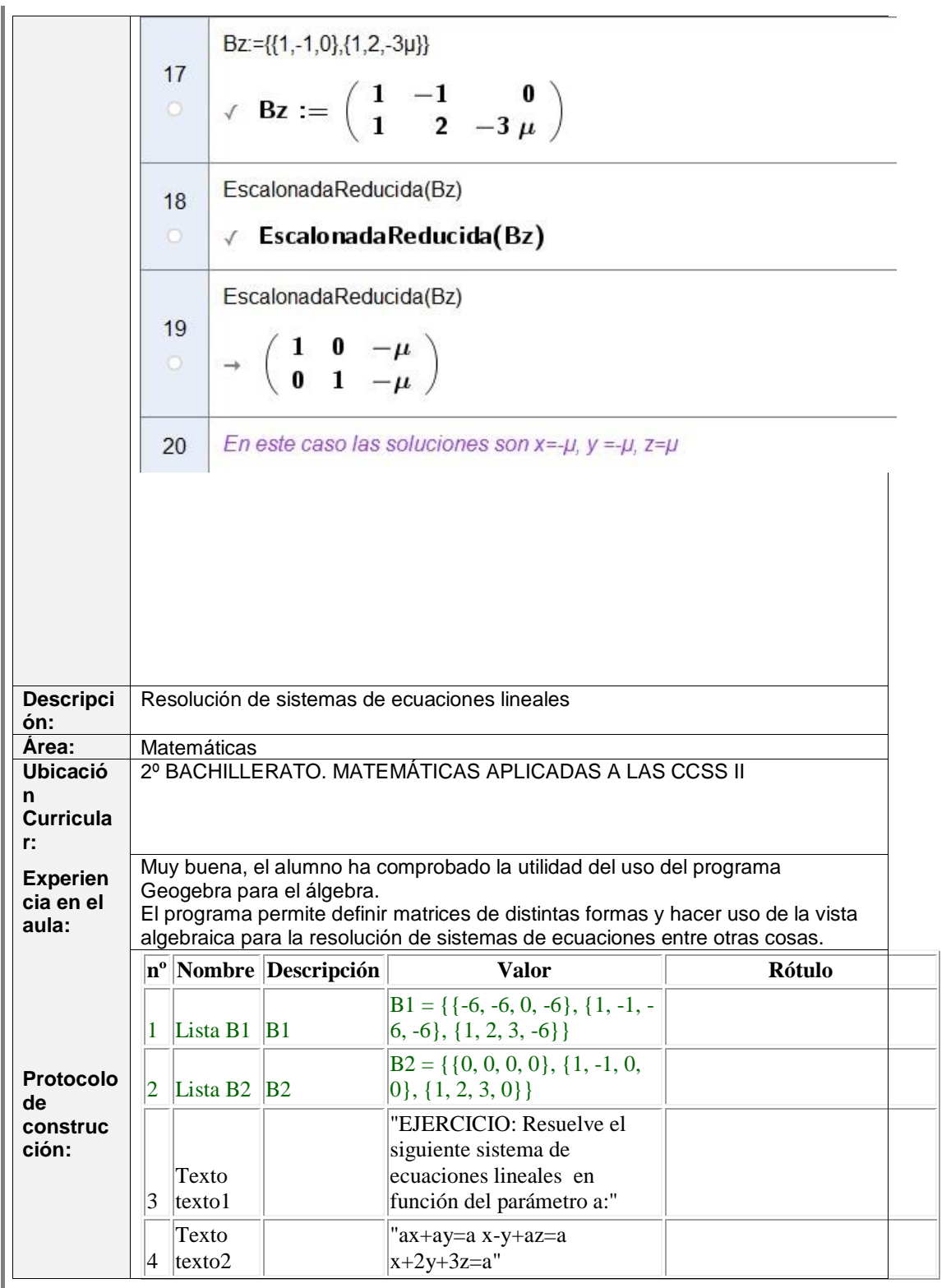

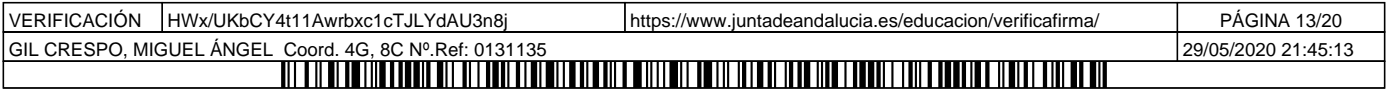

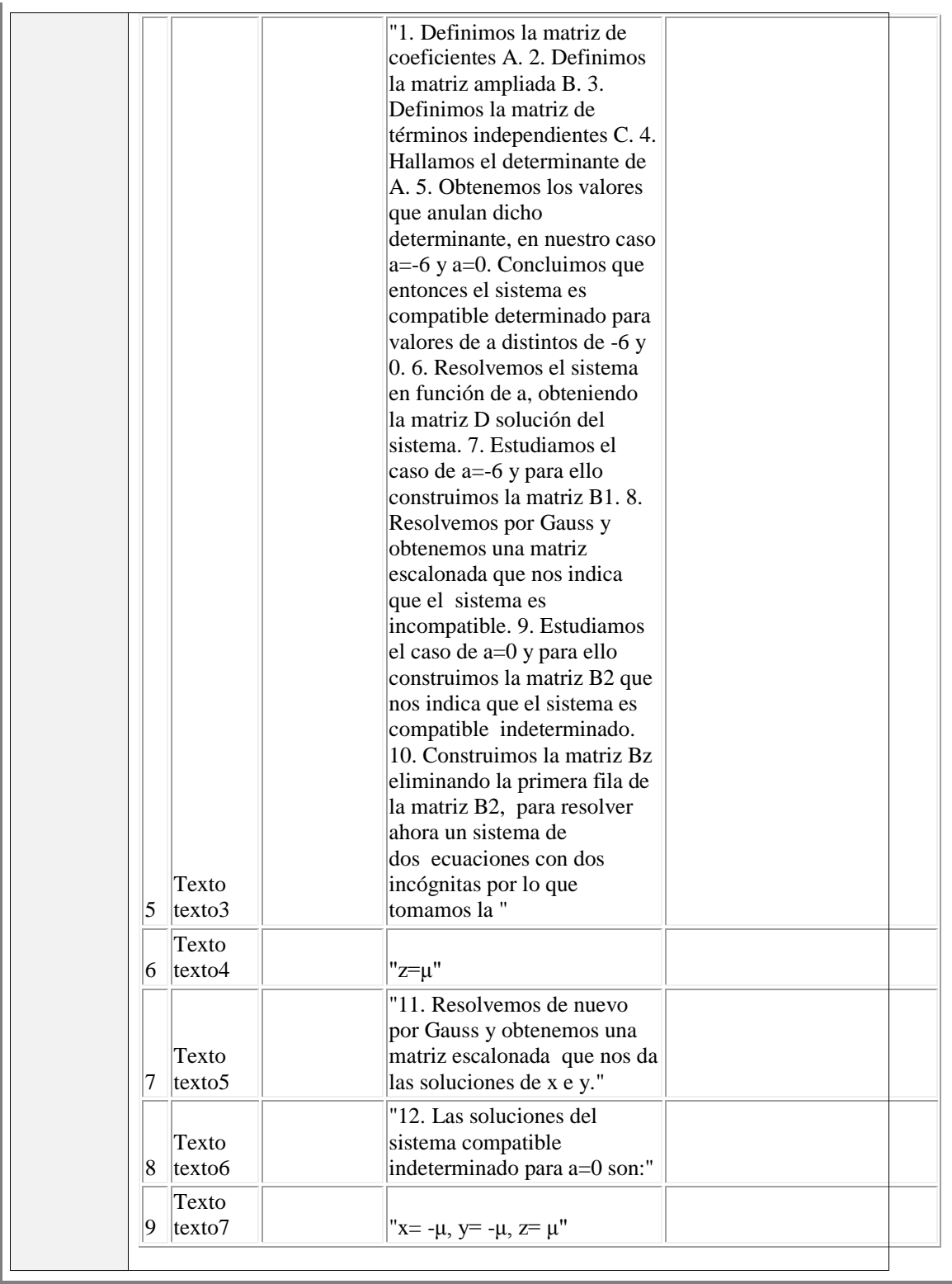

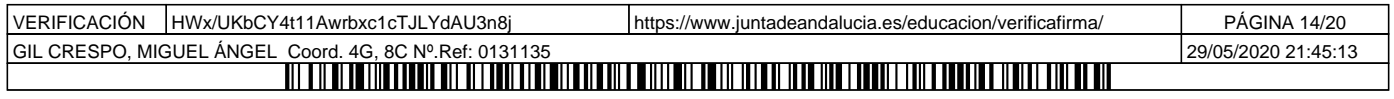

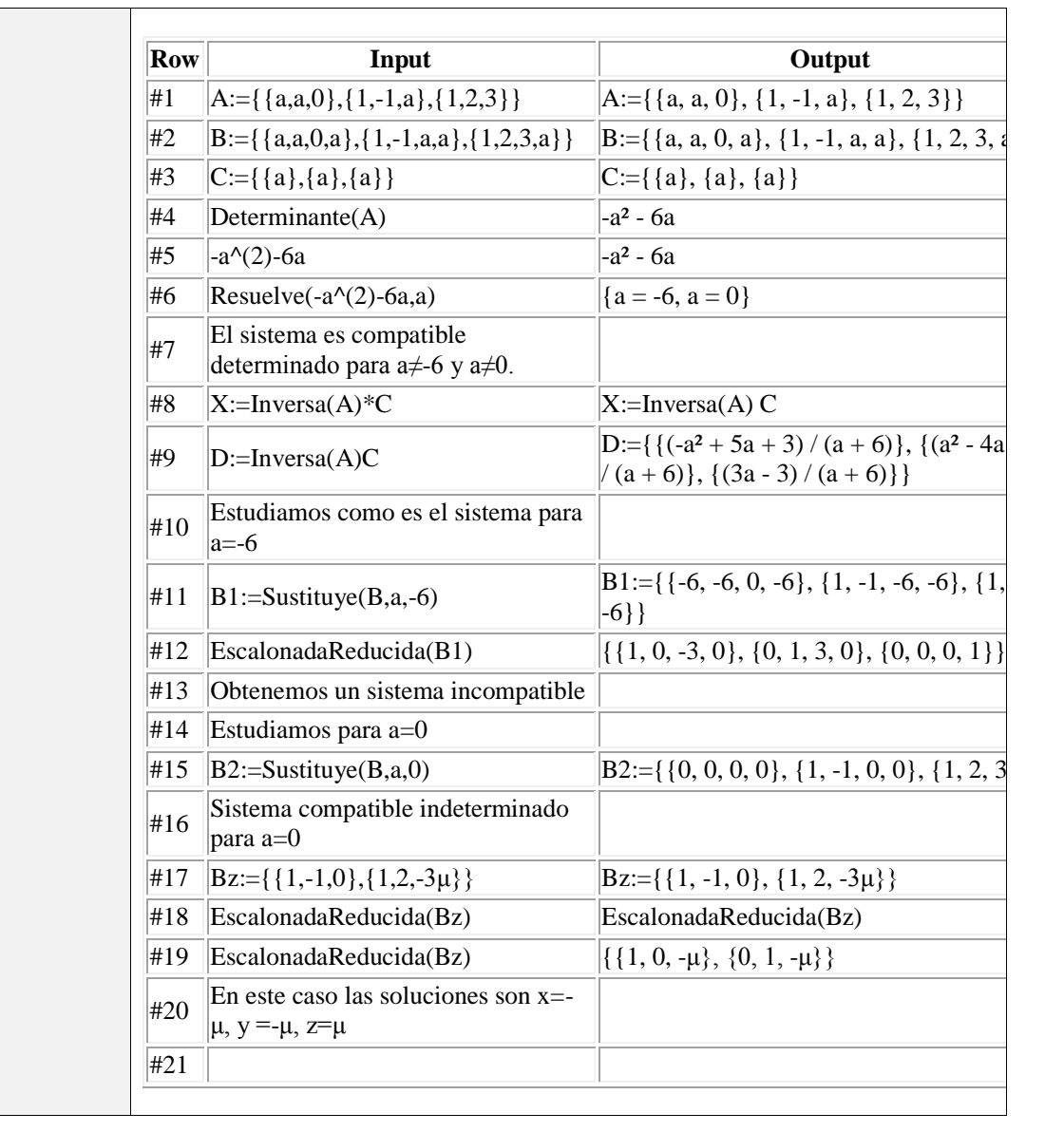

### Destacar aspectos que hayan resultado interesantes

 Ha resultado satisfactorio el desarrollo mismo del grupo de trabajo, desde la formación hasta la gestión para dar lugar a la producción de los objetos educativos planteados inicialmente.

 La introducción de un nuevo mecanismo a nivel de recurso y metodológico en distintos departamentos del centro también ha resultado satisfactorio e interesante.

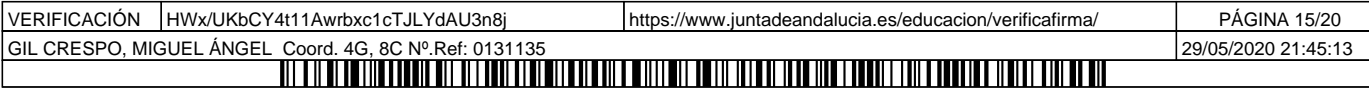

Algunos objetos resultan interdisciplinares y son útiles para distintas áreas/departamentos.

 La motivación generada en el alumnado al manipular los objetos y que todos quisieran salir a la pizarra digital me ha llamado mucho la atención ya que lleva implícito un aumento de la motivación y del interés en el alumnado que beneficia el proceso de enseñanza-aprendizaje, algo que se buscaba a priori.

 El desarrollo de este grupo de trabajo ha permitido una mejor individualización en el aprendizaje del alumnado que además, podía seguir usando los objetos desde casa y desde cualquier tipo de dispositivo:

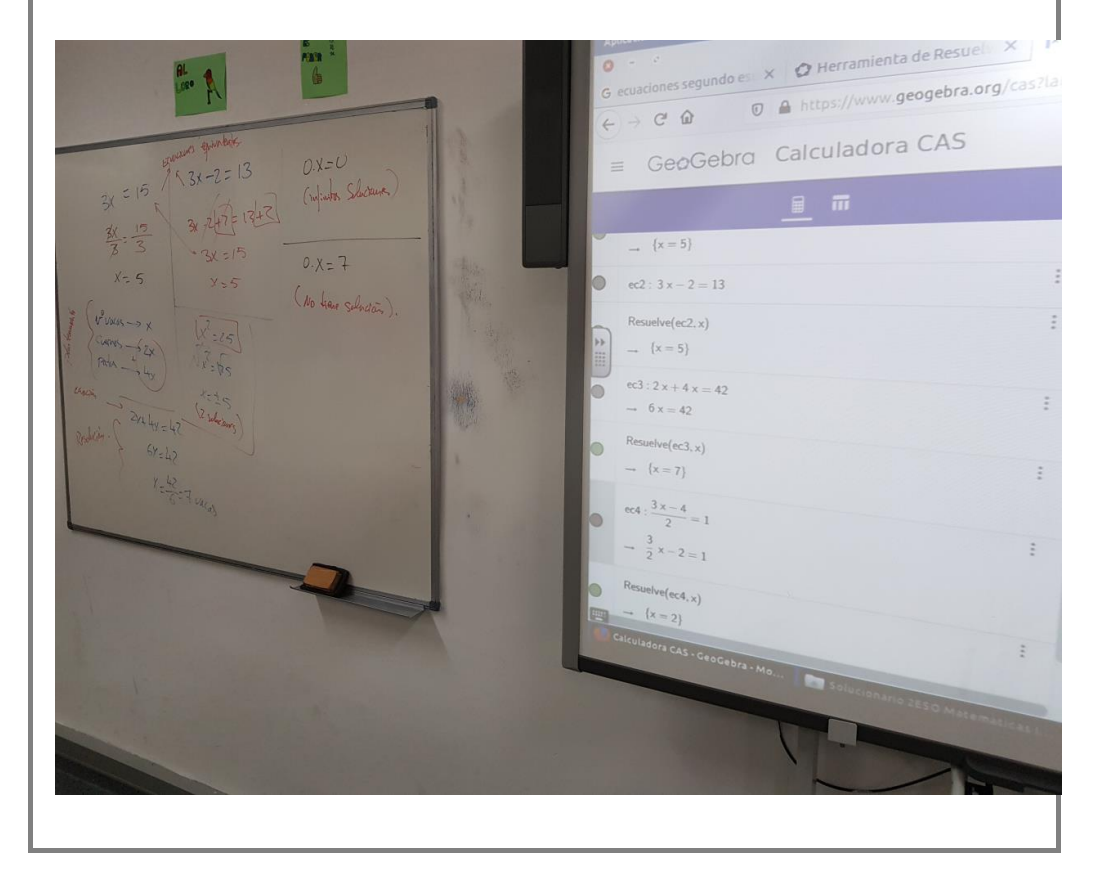

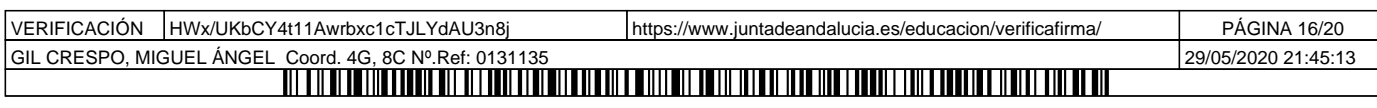

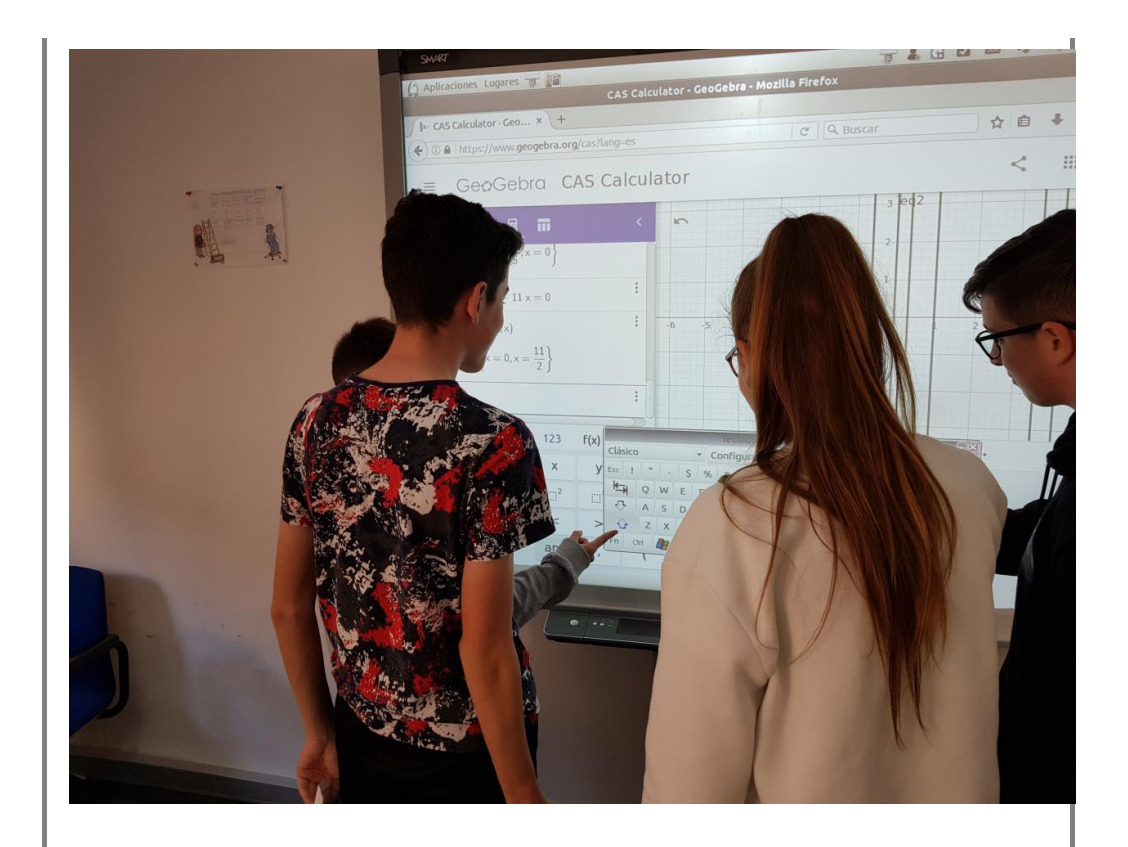

 Cabe destacar que la situación de confinamiento, debido al COVID-19, ha permitido continuar con el empleo y uso de los objetos educativos Geogebra, que son fácilmente embebibles o insertables en cualquier plataforma educativa a través de un enlace o incrustando el objeto en sí mismo. La naturaleza digital del proyecto, así como herramientas empleadas, han permitido alcanzar el 100% de los objetivos:

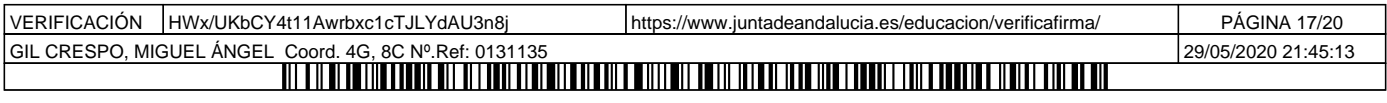

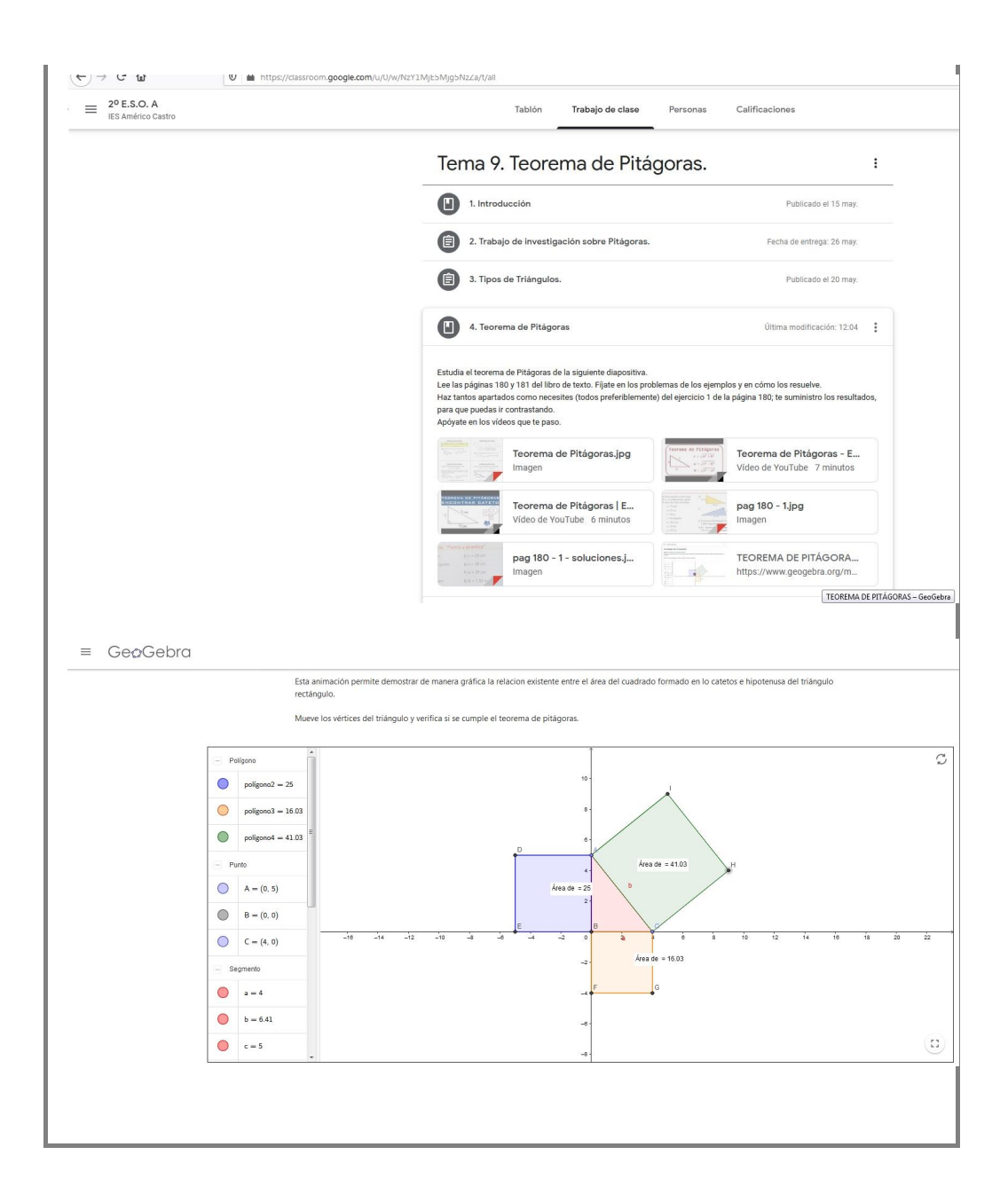

#### Destacar aspectos susceptibles de mejora

Cada aspecto o plano que conforma el grupo de trabajo es susceptible de mejora: mayor eficiencia en las reuniones, mayor grado de compromiso, si cabe, mayor producción en los objetos educativos resultantes, mejor y más abundante documentación, mayor y mejor uso en clase de los objetos, minimización de la burocracia asociada a la creación y

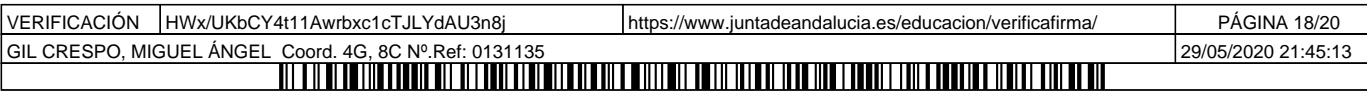

gestión del grupo de trabajo, etc… Todo es mejorable.

## VALORACIÓN CUALITATIVA

Acorde a la Orden de 6 de septiembre de 2002 y a las Instrucciones de 20 de Septiembre de 2019 de la Dirección General de Innovación y Formación del Profesorado e Innovación Educativa para el desarrollo de grupos de trabajo para el curso 2019/20, el presente grupo de trabajo solicita la valoración cualitativa del proyecto atendiendo a una doble vía:

- La relevancia, originalidad e innovación del proyecto.
- La producción de materiales educativos compartidos en las redes formativas, bien sean originales o que supongan una contribución significativa a materiales ya existentes con licencia libre, exportables a otros contextos y accesibles.

 Los objetos educativos se encuentran alojados localmente, en Colabor@ y en la nube, así como el registro documental asociado. Además, se han enviado a la asesora Belén Cobo Merino a través de email.

# **INTENCIÓN DE CONTINUAR EL PRÓXIMO CURSO** (SI)

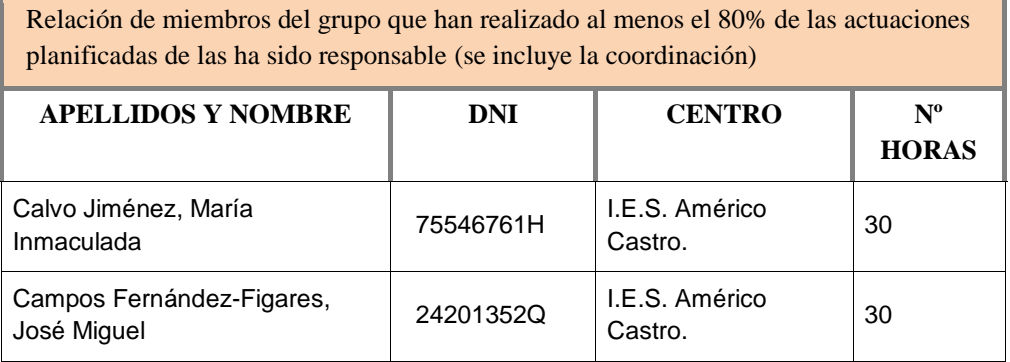

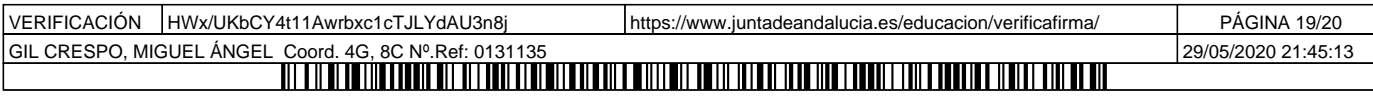

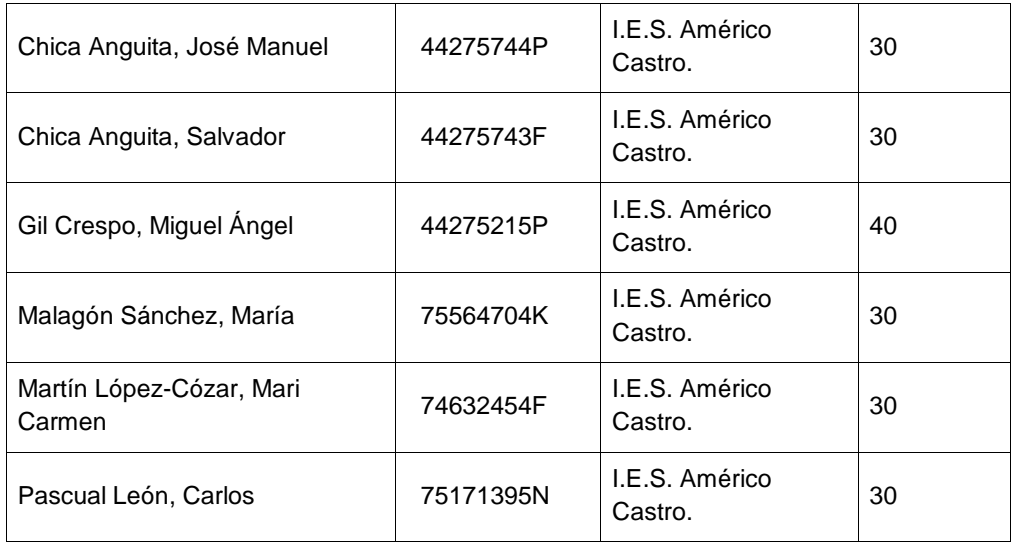

En Granada, a 29 de Mayo de 2020

El/La Cordinador/a

Fdo.:

Miguel Ángel Gil Crespo

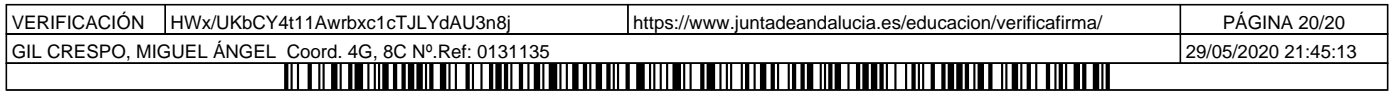